### *Greens Examiner*

### Fall 2012

### **Upcoming Event:**

2012 IGCSA Annual Education Conference Trade Show and Golf Tournament: October 10-11, 2012 Wendover, Nevada

*Contact The IGCSA to make arrangements to join us for this outstanding event!*

Lead Story Headline

Intermountain Chapter

**GOLF COURSE SUPERINTENDENTS ASSOCIATION OF AMERICA** 

# **Cultivating New Ideas**

**By Frank S. Rossi, Ph.D. Cornell University**

There are few maintenance activities that frustrate golfers more than our cultivation programs. Yet, we have learned over the years there are important benefits to conducting these operations.

For many the late season is when most of the cultivation practices are now relegated to as a result of continued golfer pressure to minimize disruption of play. Still, with the variety of implements now available, different grasses and of course different management leading to greater organic matter accumulation, it seems time to rethink our cultivation programs.

### *Pulling a Coring*

Much of the early cultivation research was conducted on native soil

growing medium. It was also conducted when we were topdressing infrequently with sand and peat and soil mixes. Several studies found in later years showed that hollow tine cultivation could lead to increases in organic matter levels over time.

A careful review of the historical literature would leave the average person wondering why anyone uses hollow tine cultivation. Having questioned that practice only in these pages over the years I can say I received my share of repudiation as a malcontent, locked in a ivory tower, and simply unaware of practical golf turf management.

*I realized that in spite of the research and the colossal frustration of golfers,* golf course superintendents observed a benefit. Furthermore, they would often try and not hollow tine cultivate (or cultivate of any kind) and would say, "my putting surfaces were never as bad as when I stopped cultivating."

As the fervor died down many began to wonder about the need for hollow tine cultivation. In addition, when looking back in the studies, solid tine cultivation (again on native soils) often provided little benefit. But now that times have changed and we have sand and more ways to make a hole, and bentgrass growing in the south and high density grasses and practices designed to promote rooting, it is time to consider simply making a hole.

President: Brian Roth, Oquirrh Hills Vice President: T.A. Barker, Fore Lakes Secretary/Treasurer: John Hansgen, Fox Hollow

### **Directors**

Nate Lundberg - East Bay Jeremy Tye - Stonebridge

Adam Van Dyke - Professional Turf Grass

**Solutions** 

Jeff Murdock - Purple Sage

Nick Purintun - Logan River

Brandon Neiman - Old Mill

Mike Hawkins - The Ranches

Phil Millet - RMT

Past President - Steve Carter, Cedar Ridge GCSAA Liaison - Brian Roth

> Newsletter Editor in Chief T.A. Barker

IGCSA Office Natalie Barker, Executive Director P.O. Box 572583 Murray, Utah 84157 Phone: (801) 282-5274

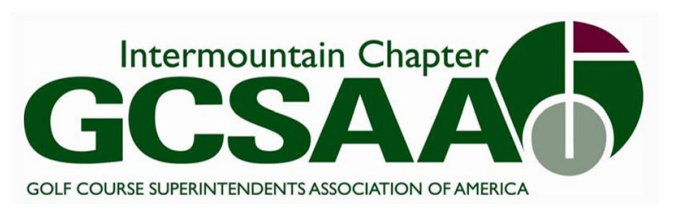

# 2012-2013 Ballot

## **President**

T.A. Barker – Fore Lakes Golf Course

Other\_\_\_\_\_\_\_\_\_\_\_\_\_\_\_\_\_\_\_\_\_\_\_\_\_\_\_

### **Vice President**

John Hansgen – Fox Hollow Golf Course

Other\_\_\_\_\_\_\_\_\_\_\_\_\_\_\_\_\_\_\_\_\_\_\_\_\_\_\_\_

### **Secretary/Treasurer**

Ryan Standifird – Riverside Country Club

Other\_\_\_\_\_\_\_\_\_\_\_\_\_\_\_\_\_\_\_\_\_\_\_\_\_\_\_\_

### **Directors**

**(Please vote for four)**

Jeff Murdock – Purple Sage

Curt Hirase – South Mountain

Brian Cloud - Cedar Hills

Tom Rhodes – Jeremy Ranch

Other\_\_\_\_\_\_\_\_\_\_\_\_\_\_\_\_\_\_\_\_\_\_

Other\_\_\_\_\_\_\_\_\_\_\_\_\_\_\_\_\_\_\_\_\_\_

**If you are unable to attend the annual meeting please use this as a proxy ballot and mail to the IG-CSA office by 10/9/2012.** 

### President's Message

### To All,

As of this writing, we are a couple of weeks away from our fall conference. We hope to see you in Wendover for our education conference, trade show, and season ending golf tournament. There are some good speakers with great topics lined up, and a larger trade show. Come out and spend some time with your peers & friends and increase your knowledge and experience. We also need some more volunteers to run for the Board of Directors. There are many great superintendents out there that could be a help to the association. Please consider running for the IGCSA board. It is a great experience and a good opportunity to help our association and profession. Our chapter is in good shape financially. We have been frugal with resources, cut areas that were not used or critical, and have only held activities and events that we

could pay for. A huge thanks to all of our sponsors and commercial members. We have had an increase in the number of commercial members, and that has made a big difference. Thanks to our longtime supporters who have stuck with us, and welcome to others who have returned or are new to our group. We couldn't do it without your support. Thank You!! Thanks to Jeff Murdock and his staff at Purple Sage for hosting our tournament in September. The course was great (what was that pin position on hole 3?), and it was a great day for golf and networking with others. It is fun and educational to see what other superintendents are working on and doing to improve their courses. Thanks to Great Basin for sponsoring the event and providing lunch.

The Chapter Delegates meeting will be held in Kansas City in a couple of weeks (Oct. 5-7). If there is any-

thing that you have as a GCSAA member that you would like to have addressed or brought up, please let me know. There are some questions that have been sent out to the delegates to consider, and also each chapter.

- As a member, what are the top 5-10 services that GCSAA provides?

- As a Chapter, what are the top 5-10 services that GCSAA provides?

- What services should GCSAA be providing? To members? Chapters? Any comments or feedback regarding these points would be greatly appreciated. I hope that everyone has had a successful season. Have a great fall and hope to see you all in Wendover.

President, Brian J. Roth CGCS Oquirrh Hills G.C.

"Our chapter is in good shape financially" *-Brian Roth*

# **Cultivating New Ideas**

### *(Continued from Page 1) Poking a Hole*

Studies conducted in Arkansas and Nebraska are investigating cultivation programs. First we must consider some differences from the classical research.

Most importantly the latest research is conducted on sand based putting surfaces and designed to investigate organic matter management not compaction. Also, the studies now all include light frequent topdressing as well as heavy

topdressing at the time of cultivation. Therefore, these studies are conducted under what would be considered standard practices.

(Continued on page 16)

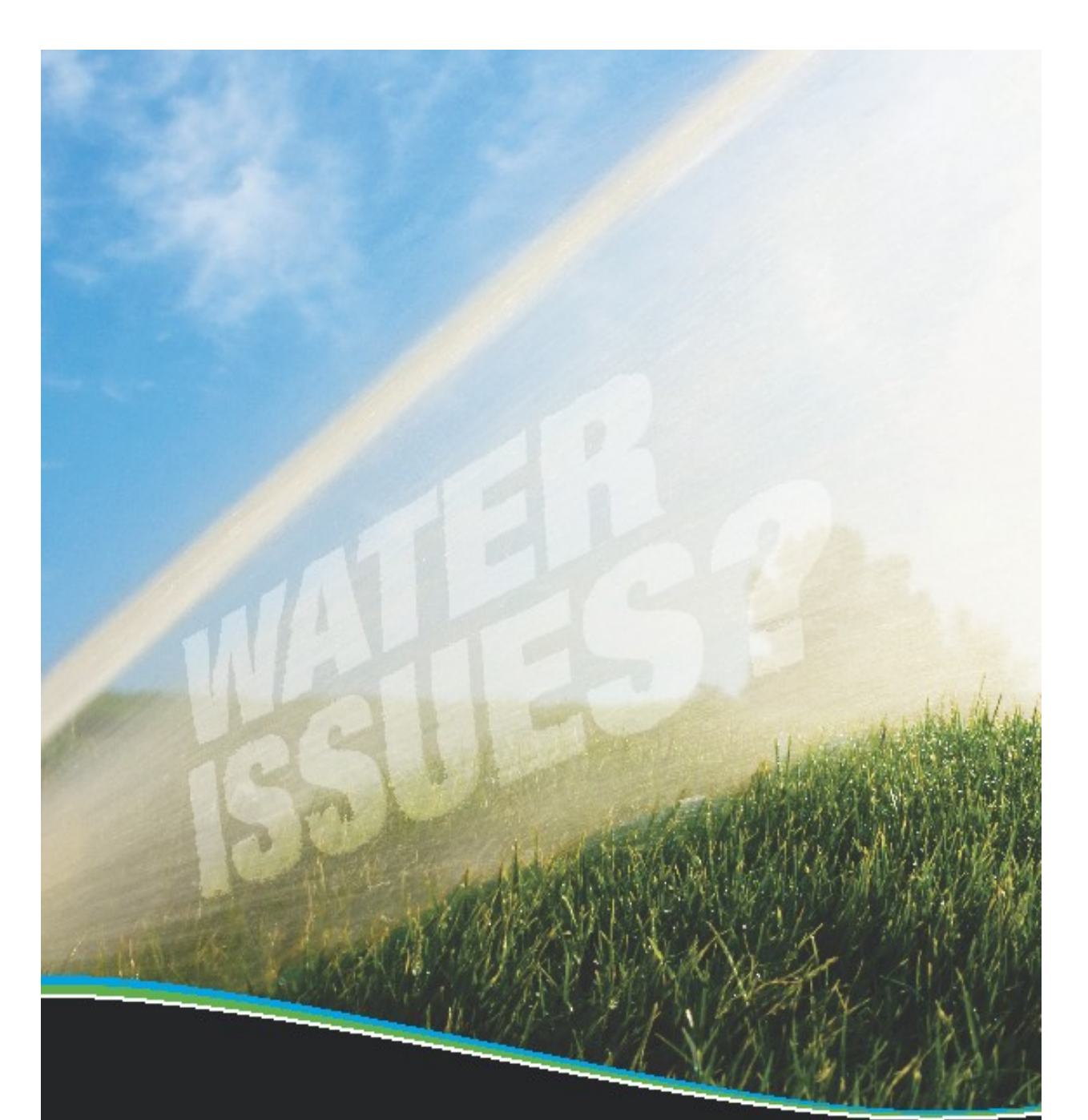

## **JUST ADD EW** G.

Water issues come in all shapes and sizes: too much water, not enough water, poor water quality, poor coverage. If you have a challenge, we have a solution.

FIND US: www.ewing1.com/locations **TALK TO US:** golf@ewing1.com

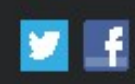

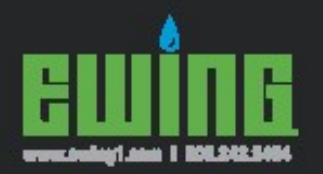

⊕

6/6/12 4:68 PM  $\mathbf{1}$  . surae (edited) .pdf

 $\overline{\mathbf{r}}$ 

⊕

⊕

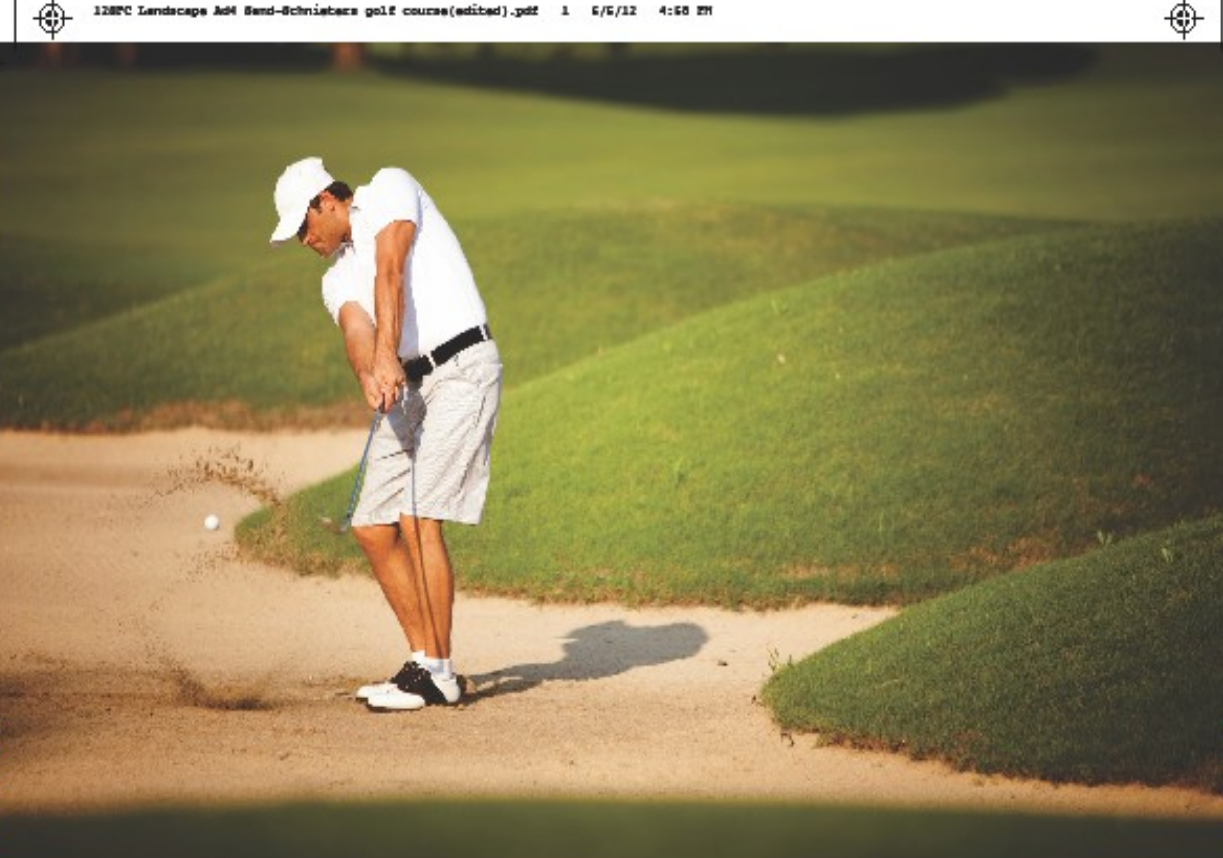

# **OUR SAND IS WORTH PLAYING IN**

Staker Parson Companies offers everything your landscape needs from specialty sand to flagstone. Create a water efficient and low maintenance landscape from our 60 options of decorative gravel, mulch, bark and topsoil. And if you need ready-mixed concrete, asphalt, paving or construction services, we do that too. Stop by today to experience our wide selection of products and services.

For nothern Utah courses, call (801)-409-9500. For southern Utah courses, call (435) 628-4384. Toll free, call (888)-90ROCKS.

Building the West for 60 Years.

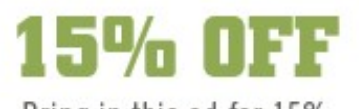

Bring in this ad for 15% off your purchase

### **STAKERPARSON.COM**

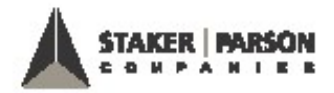

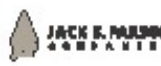

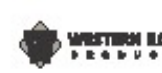

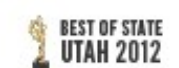

⊕

⊕

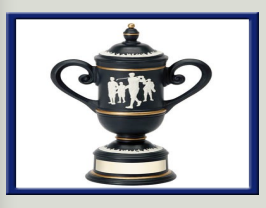

*The IGCSA Chapter Championship Trophy*

### *2012 IGCSA Chapter Championship*

2012 seemed to be the perfect year to hold the first ever IGCSA Chapter Championship. It was held at the beautiful Riverside Country Club in Provo, Utah.

We are proud to announce your 2012 IGCSA Chapter Champion—Mr. Jeremy Tye, Assistant Superintendent from Stonebridge Country Club. He shot a round of 66 to capture the crown by four shots over his boss—Matt Isbell. Jer-

emy received the IGCSA traveling trophy and paid entry into the 2012 UGA Tournament of Champions held in July where he represented us well.

During the lunch hour, GCSAA Northwest Field Staff Representative, Mr. David Phipps educated us on "Telling your Environmental Story." Thanks to Dave for his expertise and knowledge! Also, a special thanks to Greensource,

L.L.C. for sponsoring this event and Ryan Standifird and his staff for offering their great course! They made this another great event with their support and dedication.

Thank you to all the participants that came out to this initial event. We hope to see you next year where Jeremy will be eager to defend his crown!

### Superintendent Highlight (Private Course)

### *Ryan Standifird,*

golf course superintendent at Riverside Country Club in Provo has nearly 20 years experience working on a golf course. What started out as a great summer job with golfing privileges, turned into a passion and a career. Although Ryan considers those early years at Alpine Country Club an education he could never

duplicate, Ryan furthered his education and graduated from Kansas State University in Golf Course Management in 2008. While in school, Ryan worked as the Assistant Superintendent at Colbert Hills Golf Course. As part of his education Ryan also interned at Cherry Hills County Club in Denver, and at The Olympic Club on the prestigious

Lake Course, where he prepared the course to host the 2007 U.S. Amateur. After graduation Ryan worked at Sienna Golf Course in Las Vegas, Nevada, and then relocated back home to Utah in 2010. Ryan is currently a member of the GCSAA since 2006 GCSSA and has been a member of the IGCSA since 2010.

### Superintendent

Highlights

### Superintendent Highlight (Public Course)

*Brian Cloud* began his golf course maintenance career at Stonebridge Golf Club as a summer hire. He enjoyed the work so much that he decided he would pursue a career in the industry.

Choosing a school was an easy task considering he was born and raised in Ohio and is a loyal Buckeye fan. After

graduating with a BS in Turfgrass Science and a minor in Business from The Ohio State University, he then accepted a position as the Assistant Superintendent at Sleepy Ridge Golf Course during its grow in. Shortly after the course opened, Brian was promoted to Head Superintendent and worked in that capacity for three years.

For the last few years Brian has been working as the Superintendent at Cedar Hills Golf Club, where he has enjoyed each of the challenges that this course brings.

Brian and his wife Jami have two daughters and two sons, which also keep him busy, ranging in ages from 5 to 13.

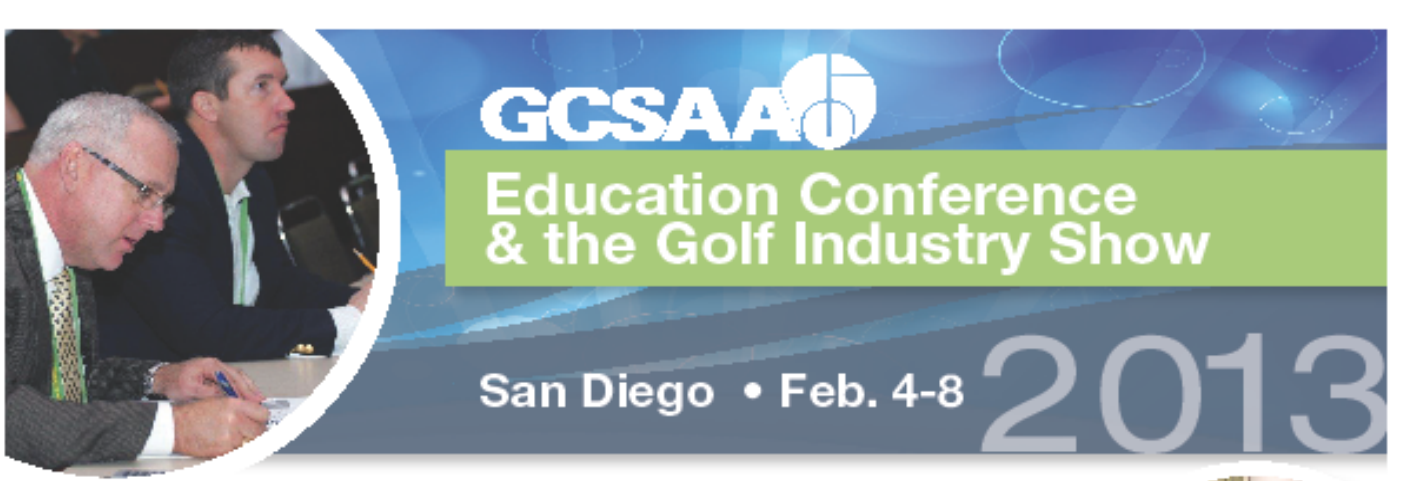

The 2013 GCSAA Education Conference and the Golf Industry Show will bring you the most highly acclaimed education in the industry, the latest tips and techniques from experts in your field, countless Wide Wide Web. You can write about a variety about a variety about a variety about a variety about a variety about a variety about a variety about a variety about a variety about about a variety about a variety about about of topics but try to keep your articles Much of the content you put in your

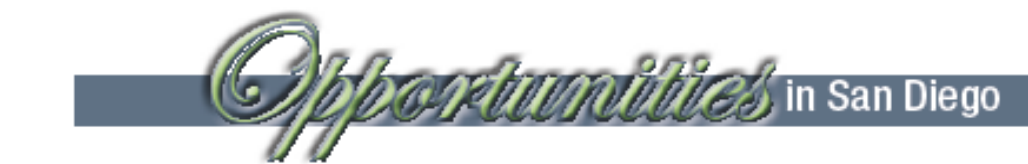

- . 550 hours of education in one place
- letters is virtually endless. You can in- $\sim$  100 + seminars  $(z_0)$  new
	-
	- nologies or 50 sessions<br>• 150+ experts to learn from
	- . 3.5+ education points available during the week
	- . 500+ exhibitors on the show floor (60+ new exhibitors)
	- . 180,000 net square feet of exhibit space

#### If the newsletter is distributed internally, you might comment upon new proce-Here's what your peers are saying about the event:

- . 81% are confident that the conference and show makes them more valuable to their employer
- 
- \* 81% feel that the conference and show delivers real value to their golf facility<br>\* 81% picked up a tip or technique that they could take back and immediately apply at their facility
- . 75% say that the conference and show is an indispensable component of their professional development
- . 62% learned a practice or technique that could result in a cost savings for their facility

- The return:<br>• Education that provides cost-saving measures for your facility
- . Face time with experts who will answer your most challenging questions
- . Product give aways for you and your facility
- . Innovative resources that keep you up-to-date on the latest technology in the industry
- \* Solutions that enhance the sustainability of your facility<br>\* Tips for managing your facility on a tight budget
- 
- . Hands-on review of the most innovative products and services on the market
- · Countless networking opportunities that spark new ideas
- . Show floor discounts on products and services that benefit your facility

#### of clip art images from which you can be a control of the control of the control of the control of the control of the control of the control of the control of the control of the control of the control of the control of the For more information, visit www.gcsaa.org There are also several tools you can use to

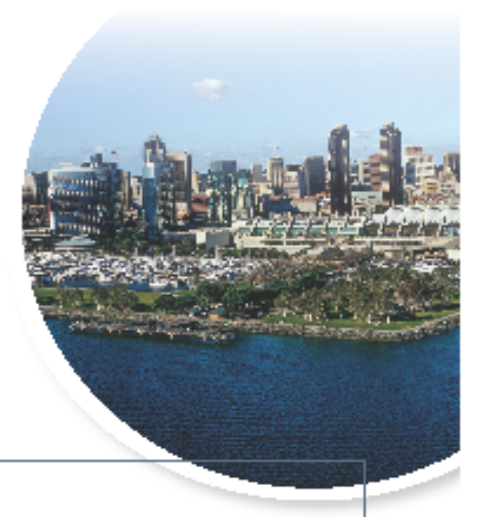

sentence or quote from the story here."

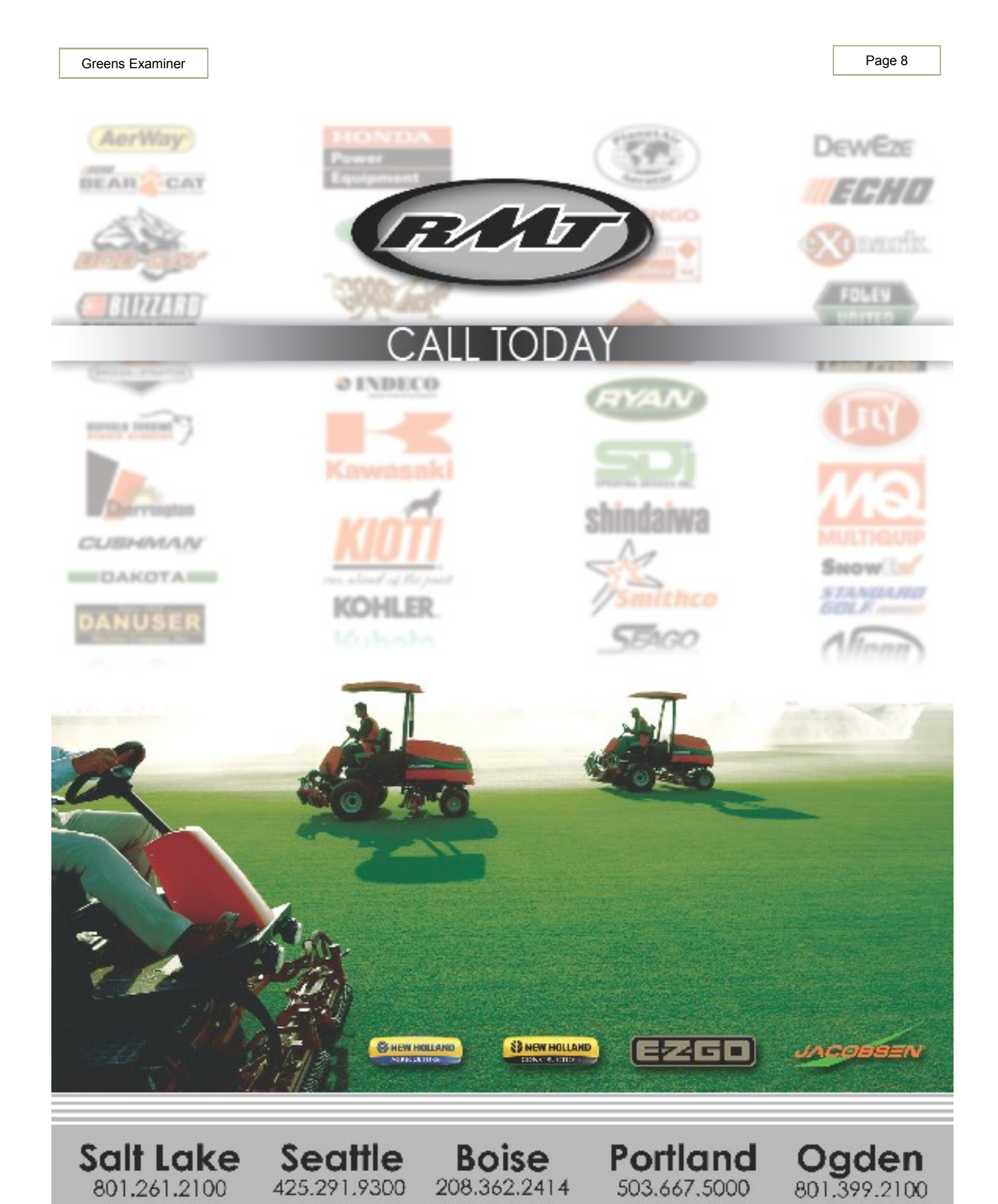

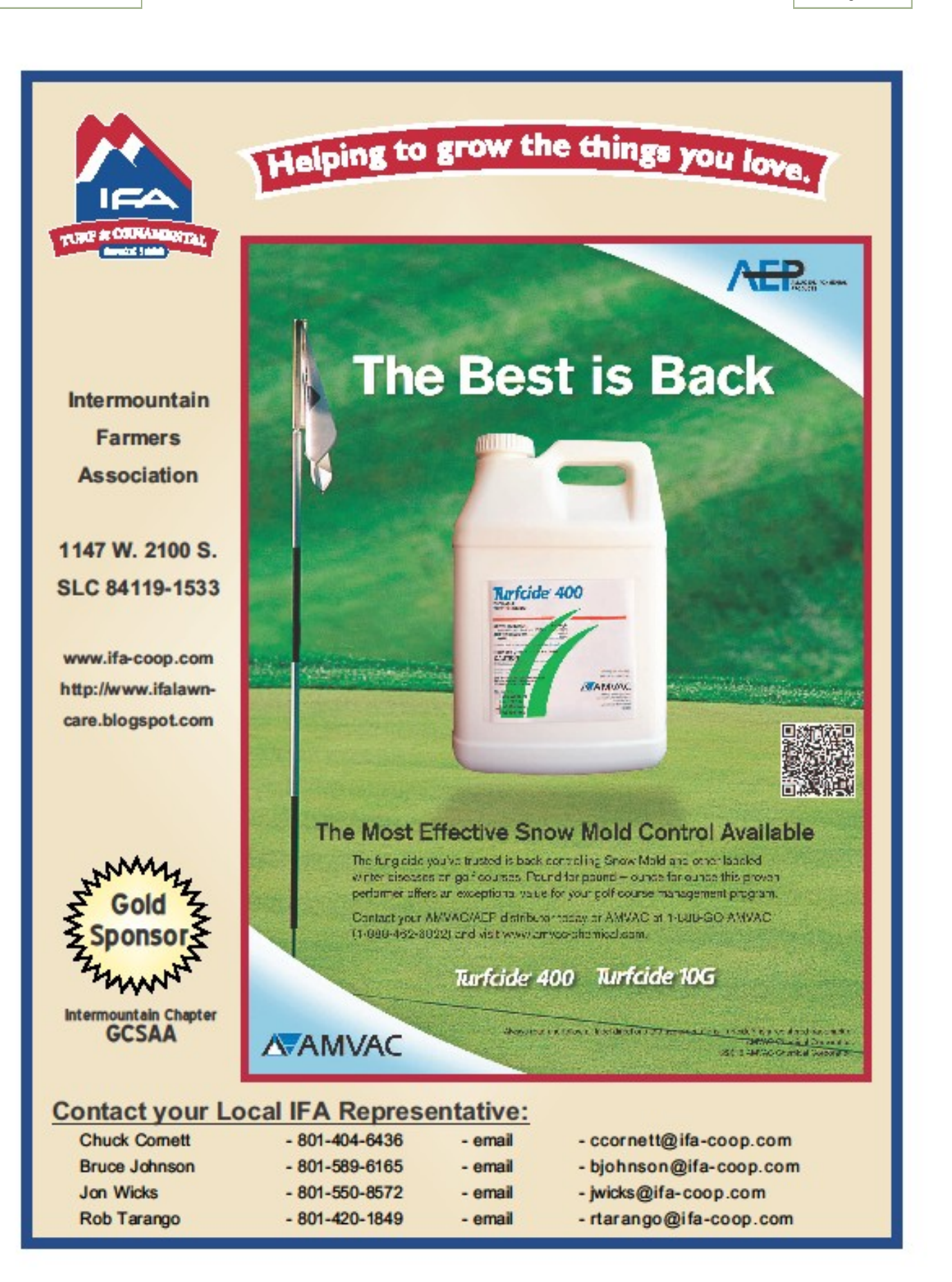

#### One benefit of using your newsletter as a  $\cdot$  cnaat  $\cdot$ content from other marketing materials,

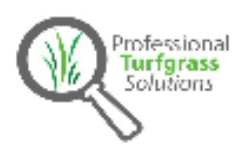

### WINTER DESICCATION OF TURF

 $\overline{\phantom{a}}$ 

Insights for winters with little snow cover or service, the key to a successful news-

**Turf Scientist** 

#### upcoming events or a special offer that promotes a new product.

and reports.

Periods of inconsistent snow cover during the winter months may extend the playing season, but turf managers should stay attuned to of topics but try to keep your articles short. Much of the content you put in your

#### **Things to consider**

- Atmospheric desiccation occurs in dry, windy conditions where soil remains moist<br>but ground is frozen inhibiting water The subject matter that appears in newslet the virtual can inleaves
- Soil desiccation occurs when precipitation is lacking (rain or snow) and soil is dry and humidity is low imposing drought-like symptoms on the turf.

Annual bluegrass is most commonly affected, and severity varies with location and site conditions.

#### **Management options**

- 1. Use moderate nutrition during the season.
- 2. Manage thatch and relieve compaction.
- 3. Avoid late-season aerification filling holes with sand makes little difference.
- 4. Use turf covers or apply heavy top-dressing materials such as organic mulches. advice column, a book review, a letter
- 5. Apply irrigation with small amounts and when temps are above freezing during times of low soil moisture.
	- 6. Possible use of ultra-low rates of PGRs in late-fall for carbohydrate storage.

#### **Online Resources**

- Beard, J. B. 1972. Ten years of research on winter injury on golf courses: causes and prevention. USGA Green Section Record. November. 10(6): p. 3-8. http://turf.lib.msu.edu/gsr/1970s/1972/721103.pdf verified Jan. 27, 2012.
- Latham, J. M. 1991. Winter water wagons minimize Dakota desiccation. USGA Green Section Record. March/April. 29(2): p. 17. http://turf.lib.msu.edu/esr/1990s/1991/910317.pdf verified Jan. 27, 2012.
- re cultivation: timing is everything. USGA Green Section Record. March/April. 48(2): p. 32-33. http://turf.lib.msu.edu/gsr/2010s/2010/100332.pdf verified Jan. 27, 2012.
- $\frac{1}{2}$  portant part of a ding the interval of plant growth regulators to reduce winter injury on annual bluegrass. USGA Green Section Record. November/December. 35(6): p. 12-15. http://turf.lib.msu.edu/gsr/1990s/1997/971112.pdf verified Jan. 27, 2012.
- Skorulski, J. 2002. The greatest challenge. USGA Green Section Record. September/October. 40(5): p. 1message you're trying to convey. A second the second terminal terminal to the second terminal terminal terminal terminal terminal terminal terminal terminal terminal terminal terminal terminal terminal terminal terminal te msulecu/2000s/2002/020901.
- Skorulski, J. 1992. Winter o 30(6): p. 16-18. http://turf.lib.msu.edu/gsr/1990s/1992/921116.pdf verified Jan. 27, 2012. picture or graphic or graphic.

of clip art images from which you can be expected as a set of  $\alpha$ 

\$294.90

Per Acre

# **Great Basin**  $\lambda$

Thurf Prochacts

**Call Today to Pre-Order! Save on Early Booking for Fail Fertilizer Optionsi** 

**Fall Snow Mold Protection Programs 2012** 

# **BEST - Option 1:**

PROTOCAL · Ensign 720 · Transfilm

- · Dual systemic fungicide combination
- · Recommended with proven results

# **Better - Option 2:**

**Instrata** 

- · Generics available, call for pricing
- · Recommended by GCSAA

**Good - Option 3:** Turfcide 400 - Transfilm - Spotrete \$286.00

đы.

\$609.84

Acre

**Bill Fagergren Golf Account Manager** 801-725-2124

**Jim Nokes General Manager** 801-430-5827

**Robert Fustos Account Manager** 801-430-3230

**Supporting IGCSA Membership over 20 Years** 

"Golf course superintendents are artists in their trade. The golf course is their canvas as they work to create their masterpiece." - Adam VanDyke

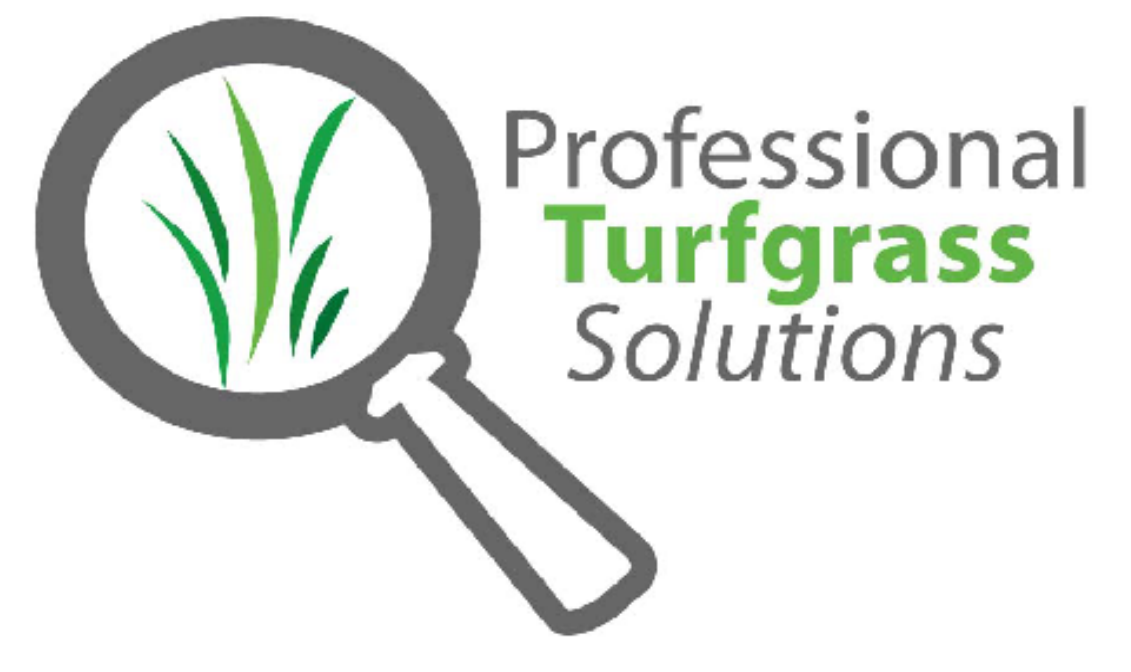

Providing scientific solutions to superintendents since 2008

### Science and Art - It's a good mix

Professional Turfgrass Solutions specializes in a number of services that benefit superintendents.

Including:

**Product testing Agronomic support Soil testing Irrigation audits IPM** programs

**Turfgrass science education Nutrient management programs Tissue testing Water content monitoring Environmental awareness** 

Contact us today and visit us online to see our latest research projects that might benefit you. We look forward to working with you.

Adam VanDyke, M.S.

cell: 801.668.5357

email: adam@proturfgrasssolutions.com

web: www.proturfgrasssolutions.com

This story can fit 150-200 words.

or service, the key to a successful newsletter is made in the product to your readers. The product of the A great way to add useful content to your newsletter is to develop and write your control of the second write your control of the second write your control of own articles, or include a calendar of  $\mathcal{U}=\mathcal{U}$  , and a special or a special or  $\mathcal{U}$  that  $\mathcal{U}$ 

promotes a new product.

short.

Inside Story Headline

You can also research and the finding or finding or finding the search articles of the "filler" articles by accessing the World Wide Web. You can write about a variety of topics but try to keep your articles

Much of the content you put in your put in your put in your put in your put in your put

This story can fit 100-150 words.

"To catch the readers at the reader sentence or quote from the story here."

#### One benefit of using your newsletter as a promotional tool is that you can reuse content from other marketing materials, such as press releases, market studies, and reports. While you want to be newsletter might be to sell your product **Web site and post it.** Caption describing picture or graphic.

#### You may also want to note business or the economic trends, or make predictions for your customers or clients. If the newsletter is distributed internal limited in

you might comment upon dures or improvements to the business. Sales figures or earnings will show how

The subject matter that appears in newsletters is virtually endless. You can include stories that focus on current technologies or innovations in your field.

if the picture supports or enhances the message you're trying to convey. Avoid

There are also several tools you can use to

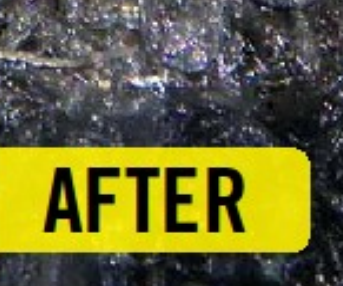

Only of the can fit will enterprise and then fit you of Inside Story Headline Now, powered by **FAST ACTING** Dispersing Granule  $-$  DG<sup>-</sup> $-$  Technology, the granules disperse through mulch, soil and turf in minutes after watering.

is updated every issue, for instance, an advice column, a book review, a letter from the president, or an editorial. You can also profile new employees or top

customers or vendors.

Available in a 50 or a 25 lb. bag. For more inform Troy Johnson: 801-560-6346 newsletter. Eric Allred: 801-540-5241

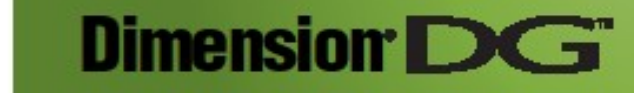

of clip art in a resolution of the fundament choose and import into your newsletter.

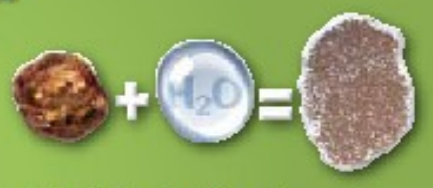

One DG Granule + Water = thousands of micro particles that rapidly melt into the soil - even through mulch

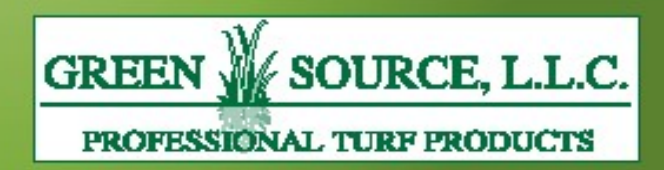

#### One benefit of using your newsletter as a greens mowe content from other marketing materials, ny neonies, m  $\sim$  1

or service, the key to a successful newsletter is making it useful to your readers. A great way to add useful content to your newsletter is to develop and write your control of the second write your control of the second was and write your own articles, or include a calendar of  $\mathbf{u} = \mathbf{u} + \mathbf{v}$  and  $\mathbf{v} = \mathbf{v}$  special or a special or a special or a special or a special or a special or  $\mathbf{v} = \mathbf{v}$ 

You can also research articles or find the can-"filler" articles by accessing the World Wide Wide Web. You can write about a variety

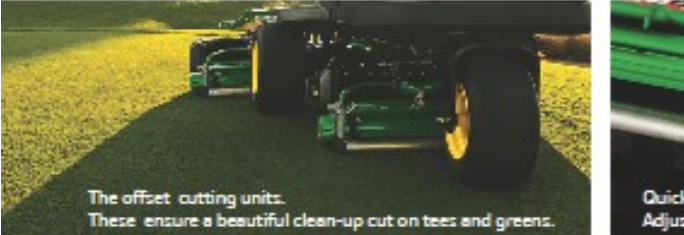

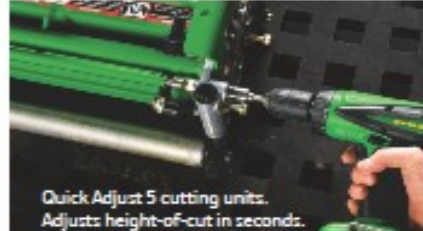

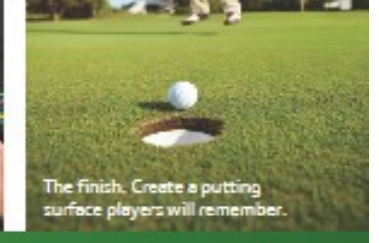

#### The 2500E E-Cut" Hybrid Riding Greens Mowers. er might component dures *one* can approve

Saling genere mouvement your business is growing.

- contours for a flawless finish. • Offset cutting units that greatly reduce "triplex ring" in the clean-up cut,<br>and a durable ball-Joint suspension system that reliably follows
- . Fast maintenance, with Quick AdJust 5 cutting units that make it simple for a technician to change height of cut in seconds.

if the picture supports or enhances the

economic trends, or make predictions for

s and experience stretching back to 2005.

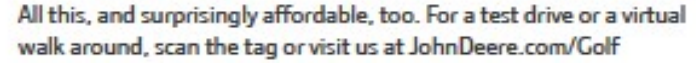

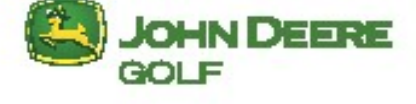

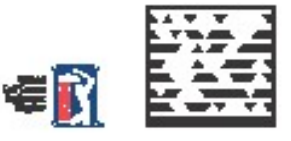

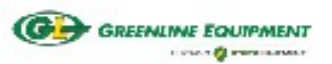

**GREENLINE EQUIPMENT 14750 SOUTH PONY EXPRESS RD** BLUFFDALE, UT 84065 STORE (801) 966-4231  $T$ 

#### $T_{\rm eff}$  story can fit 150-200 words. One benefit of using your newsletter as a promotional tool is that you can reuse  $\mathbf{r}$  from  $\mathbf{r}$ such as press releases, market studies, and reports.  $\mathcal{M}$ newsletter might be to sell your product or service, the key to a successful newsletter is making it useful to your readers. A great way to add useful content to your content to your content newsletter is to develop and write your policy own articles, or include a calendar of the calendar of  $u_1$  and  $u_2$  are a special or a special or a special or a special or a special or  $\mathcal{L}$ promotes a new product. You can also research articles or find "filler" articles by accessing the World Transaction and World Transaction articles by accessing the World Transaction and Wide Web. You can write about a variety of topics but try to keep your articles short. Much of the content you put in your publication. So, when you're finished ward your newsletter, and  $\sim$ Inside Story Headline Inside Story Headline can also profile new employees or top customers or vendors. This story can fit 100-150 words. The subject matter that appears in the subject matter that appears in new second letters is virtually endless. You can include stories that focus on current technot be a continued of the world of the state of the state of the state of the state of the state of the state of **You want to note that the note business of the note business of the note business of the note business of the n** economic trends, or make predictions for your customers or clients.  $I$  the newsletter is distributed internally,  $I$  $y = \frac{1}{2}$  . The compact comment upon  $y = \frac{1}{2}$ dures or improvements to the business or in the business. Sales figures or earnings will show how your business is growing. Some newsletters in column that the column tensor is a column to the column tensor in the column tensor in the graphic.

Wilbur-Ellis brings turf and ornamental expertise to golf courses, grounds management and plant specialists ranging from small as close to the article. Be sure to place the producers through local interaction and one-on-one For more information contact Pat Brown at 801-381-3093.

Custom Granular and Liquid Fertilizers  $\frac{1}{2}$  the picture supports of  $\frac{1}{2}$ message you trying the conveyance of Organics and Bio-Stimulants **Plant Protection Products** 

newsletter.

context.

Seed **Spray Adjuvants Water Treatments** Soil Amendments

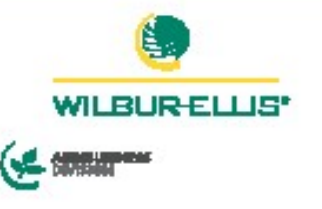

Pat Brown I Wilbur-Ellis Company 801-381-3093

of clip art images from which you can be completed by the control of the control of the control of the control of the control of the control of the control of the control of the control of the control of the control of the

Microsoft Publisher includes thousands

choose and important into your newsletter. There are also seeking you can use to see the several tools you can use to Ideas to Grow With

### **Cultivating New Ideas**

(Continued from page 3)

There were stark differences among the treatments and a clear benefit of aggressive scarification, i.e., the 3mm knives provided the greatest reduction in organic matter. However these treatments also were least efficient in removing material as a high percentage of material removed was likely sand and not organic matter. In addition, the scarification treatment took more than two months to reach full recovery.

The tightly spaced 0.25-inch hollow tines set to a 1.5-inch depth seemed to provide the most efficient and overall least disruptive treatment. Organic matter levels were significantly reduced compared to most treatments and plots fully recovered within 10 days. The two questions that lingered for me were infiltration levels (not reported to date) and what would solid tine cultivation have done?

The Nebraska study conducted by Chaz Schmid under the direction of Professor Roch Gaussoin compared hollow tine and solid tine cultivation with various types of less invasive cultivation methods

(LIC) i.e., Hydroject, PlanetAir, quad needle tine, bayonet tine, or no LIC treatment. All treatments were light and frequently topdressed as well as topdressed at the time of aerification.

Data from the first year showed there is no difference in organic matter levels between hollow tine and solid tine aerification, but both treatments accumulated less OM then no aerification. No differences in OM accumulation were observed among LIC methods but the hydroject and needle tine treatments had higher infiltration rates compared to other LIC treatments regardless of the aerification treatments.

This study shows clearly that there appears to be little benefit from pulling a core in sandbased systems, rather there appears to a premium placed on making a hole. The benefits of overall organic matter reduction can be realized with solid-tines and sand topdressing and infiltration maintained during the season with less invasive cultivation.

**Our ability to produce high quality turf is constantly improving.** A result is that organic matter accumulation and

reduced infiltration in sand based systems, trump older concerns of compaction in soil-based systems. Simultaneously, it is vital to keep the golfer's needs in mind especially during difficult economic times by minimizing the frustration of hollow tine cultivation. Finding a cultivation strategy that meets all these criteria is in fact a concept that "needs holes."

"This study shows clearly that there appears to be little benefit from pulling a core in a sand-based system, rather there appears to a premium placed on making a hole" *Frank S. Rossi, Ph. D*

workedy. The bark s octanique. Thursday, wernberg Sure hope your distributor has it all in stock.

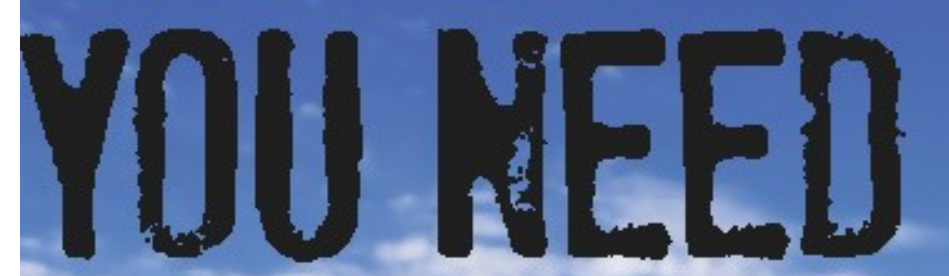

#### own articles, or include a calendar of upcoming events of the special offers of the special or a special of the special or a special of the special o promotes a new product.

Horizon offers on-the-job expertise for greens management, water conservation, ongoing course maintenance, agronomy issues and more. In fact, our golf course pros all boast backgrounds in golf course design, maintenance or management, and offer the products, materials and straight talk that you need-from start to finish.

Contact us today to learn how we can help you.

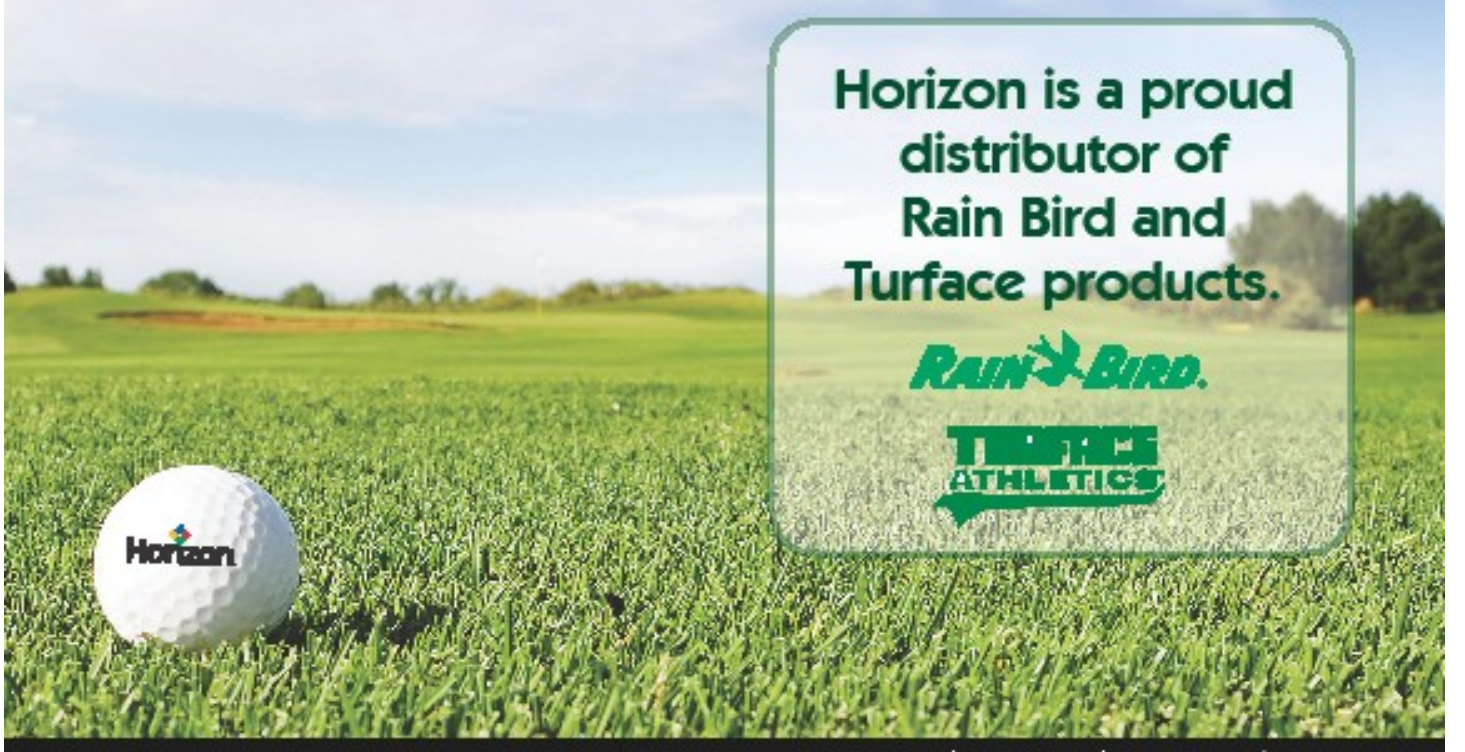

Think about your article and ask yourself

if the picture supports or enhances the

irrigation | specialty | landscape | equipment

Your local Golf Business Development Representative: Bob Emery 801.330.1950

Microsoft Publisher includes thousands your local Horizon store 3975 S. Howick St. | Murray, UT 84107 801.266.3738

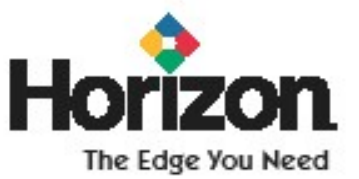

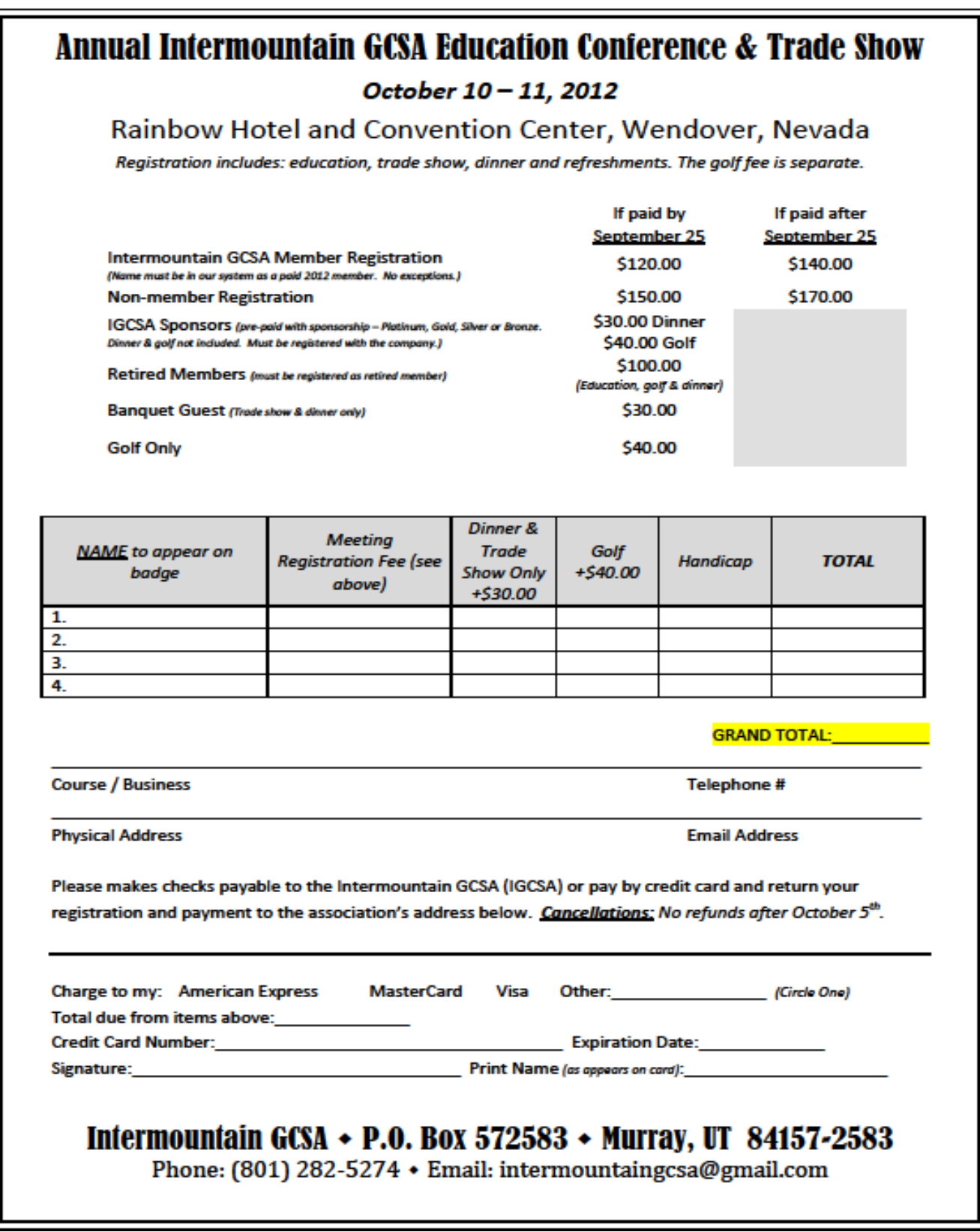

# **Annual Conference Presenters**

#### **David Phipps,** *NW Region Field Staff Representative for Golf Course Superintendents Association of America*

David is considered one of the Northwest's leaders in golf course environmental stewardship and innovation and has received national recognition for his efforts. David's recognition includes appearances on The Golf Channel; CNBC's People, Planet, and Profit; Oregon Public Broadcasting's Think Out Loud; Oregon Field Guide and Portland's KGW News. He has received numerous awards including the GCSAA President's Award for Environmental Stewardship, multiple GCSAA/Golf Digest Environmental Leaders in Golf Awards. He is a two-time winner of the Oregon GCSA's Richard Malpass Distinguished Service Award. Phipps was also honored as the 2004-2005 Cooperator of the Year by the Clackamas County Soil and Water Conservation District. In addition to several regional public course awards, Stone Creek was named to Links Magazine's top 10 eco-friendly golf courses in 2009 and 2012. David received a Bachelor of Science Degree from Oregon State University in Horticulture, Turf and Landscape Management. He continues to serve on Oregon State's turfgrass industry advisory panel and worked to secure a faculty position dedicated to turfgrass science. He teaches a turfgrass management class at a local community college and also developed a community outreach class utilizing local superintendents to provide lawn care advice to homeowners. David is a regular columnist in GCSAA's Golf Course Management magazine. He has recently taken a position with the Golf Course Superintendents Association of America as the NW Region Field Staff Representative.

#### **Jim Kerns**, *PhD, Assistant Professor and Extension Specialist at the University of Wisconsin-Madison*

Jim is an Assistant Professor and Extension Specialist in the Department of Plant Pathology at the University of Wisconsin-Madison. His program focuses on the biology and management of fungal diseases of cool-season turfgrass, specifically dollar spot, snow molds, summer patch, and rust. Currently the program has three graduate students, two research technicians and numerous undergraduates working to refine fungal disease management. Each year, Jim's program conducts 20 to 30 different fungicide efficacy trials and his program also houses the Turfgrass Diagnostic Lab. The diagnostic lab receives 200 to 400 samples per year from all over the US. Jim is also the lead instructor for Pesticide Applicator Training for Turf and Landscape professionals in Wisconsin. Each year Jim gives 40 to 50 talks on turfgrass disease management throughout the US and occasionally outside the US.

#### **Tod Blankenship**, *CGCS, MS, Superintendent at Trappers Turn Golf Club in Wisconsin*

Tod is the certified golf course superintendent at Trappers Turn Golf Club in Wisconsin Dells, Wis., and has been at the course since the spring of 2011. His work experience, however, includes 15 years in the turfgrass industry at various golf courses throughout the country. Tod received his Bachelor of Science degree in Horticulture, with an emphasis on turfgrass management from the University of Wisconsin in 1999. He earned his CGCS designation in 2004. In 2012, Tod received his Master of Science degree in Horticulture from Oregon State University, where he implemented a large-scale research project that evaluated cool-season turfgrass water use and how it is impacted by nitrogen fertility and mowing height.

#### **Adam Van Dyke**, *MS, Owner of Professional Turfgrass Solutions, LLC*

Adam is the founder and owner of Professional Turfgrass Solutions located in Salt Lake City, UT. Adam conducts numerous scientific studies each year on actual golf courses, to gain knowledge that is applied in nature, and relates directly to local issues. The majority of his work focuses on efficacy trials for herbicides, insecticides, fungicides, and surfactants, but also consists of work on plant nutrition, plant protectants and organic management. He uses the information gathered from his work to provide unbiased education to superintendents in the Intermountain West. Adam has published many articles about his research including being featured in GCM, the Green Section Record, Golfdom, and Applied Turfgrass Science. Adam frequently presents his research to turf groups in Utah, and has spoken at various agronomic meetings around the country. Adam is a former golf course superintendent. He received a Bachelor of Science degree in Horticulture, with a turfgrass management emphasis from Utah State University in 2002, and a Master of Science degree in Plant Science with a minor in Soil Science in 2008, studying the effects of humic substances on the water holding capacity of putting green rootzones.

Adam will be joined in his talk by Curtis Hirase, Superintendent at South Mountain Golf Course in Draper, UT, who provided the test green on his course, and technical assistance during the study.

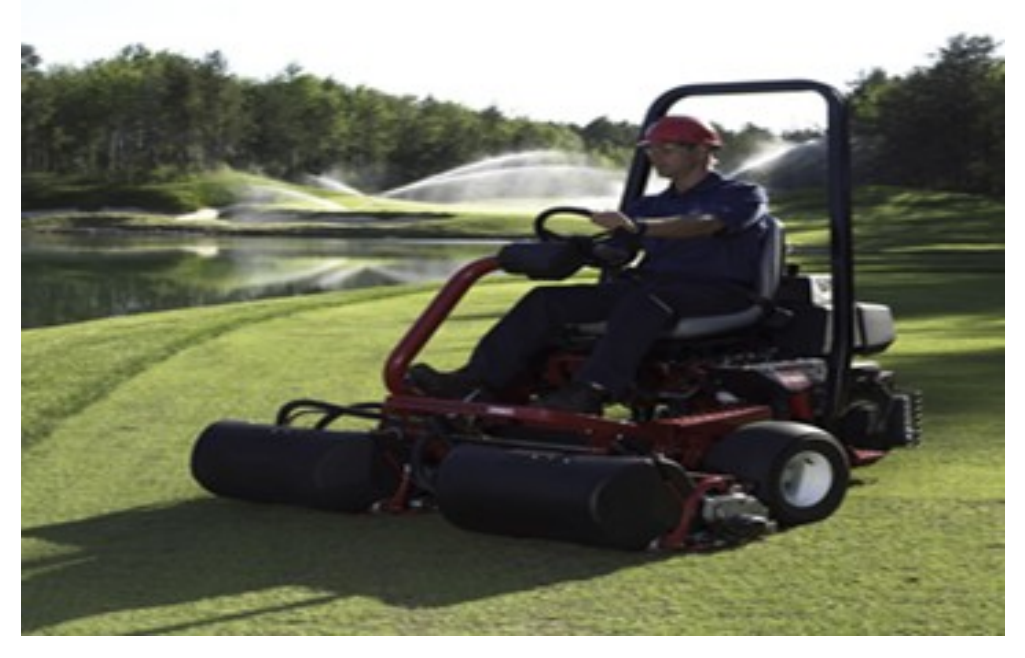

Turf Equipment & Irrigation, Inc. 1630 So Gladiola St  $(3250 \text{ W})$ 

### 800-566-TURF (8873)

We are the source for the following lines:

- \* The Toro Co.
- \* Club Car
- \* Bernard
- \* Tru Turf
- \* Par Aide/Standard
- \* Rahn Groomers
- \* Progressive
- \* Graden
- \* Golf Lift
- \* Allen Hover Mowers
- \* Seago/Atom
- \* Lely
- \* Otterbine/Barebo
- \* Watertonics Pump Stations
- \* Lasco PVC Fittings
- \* Harco DI/HDPE
- \* Matco DI Valves
- \* Centennial AG.
- \* TFS Injectors
- \* Amiad Filters
- \* Regency Wire
- \* Valve & Filter Co
- \* Leemco DI
- \* PVC/HDPE Pipe

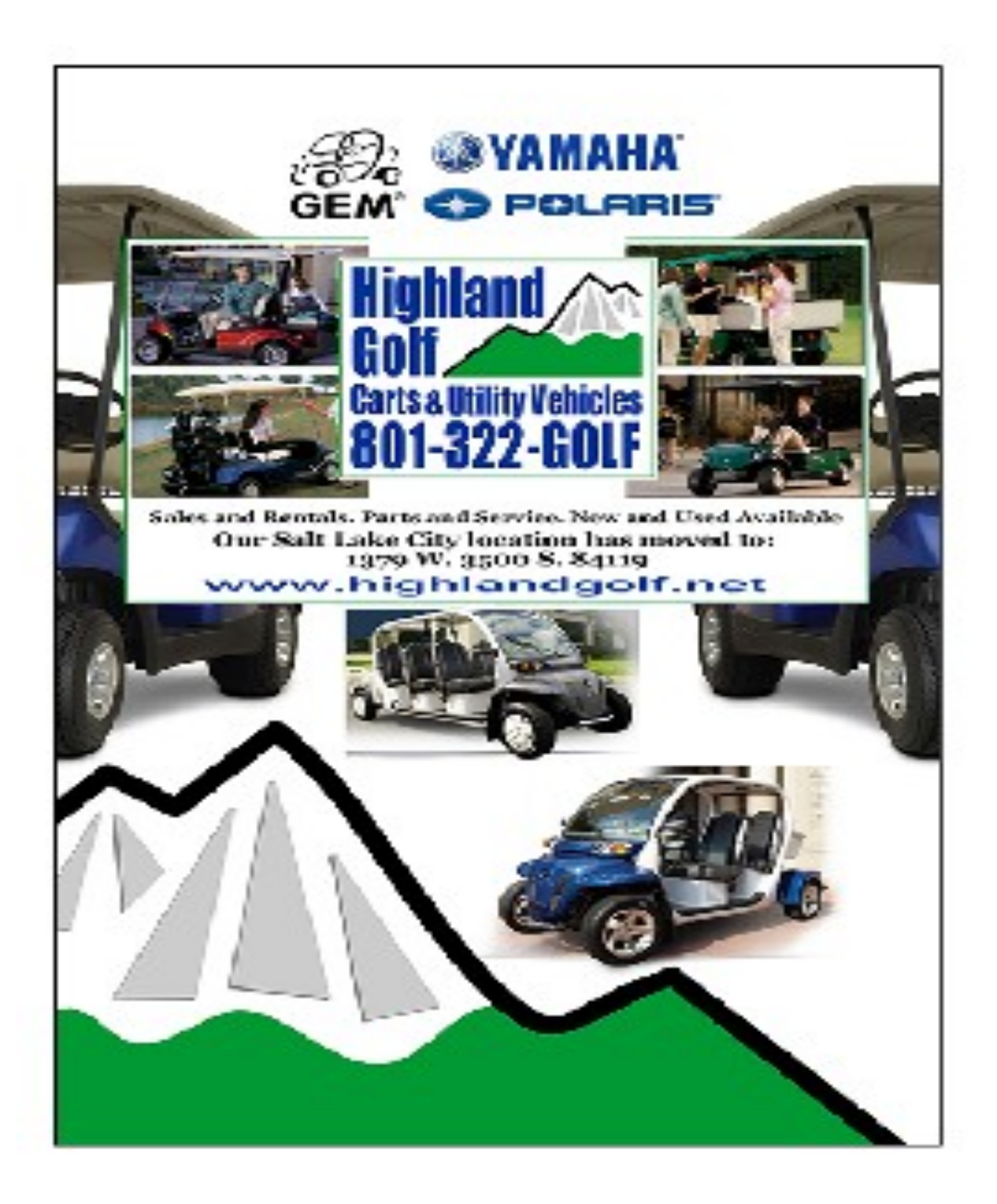

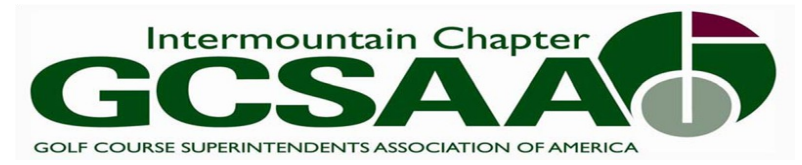

# **2012 Sponsors**

**Platinum**

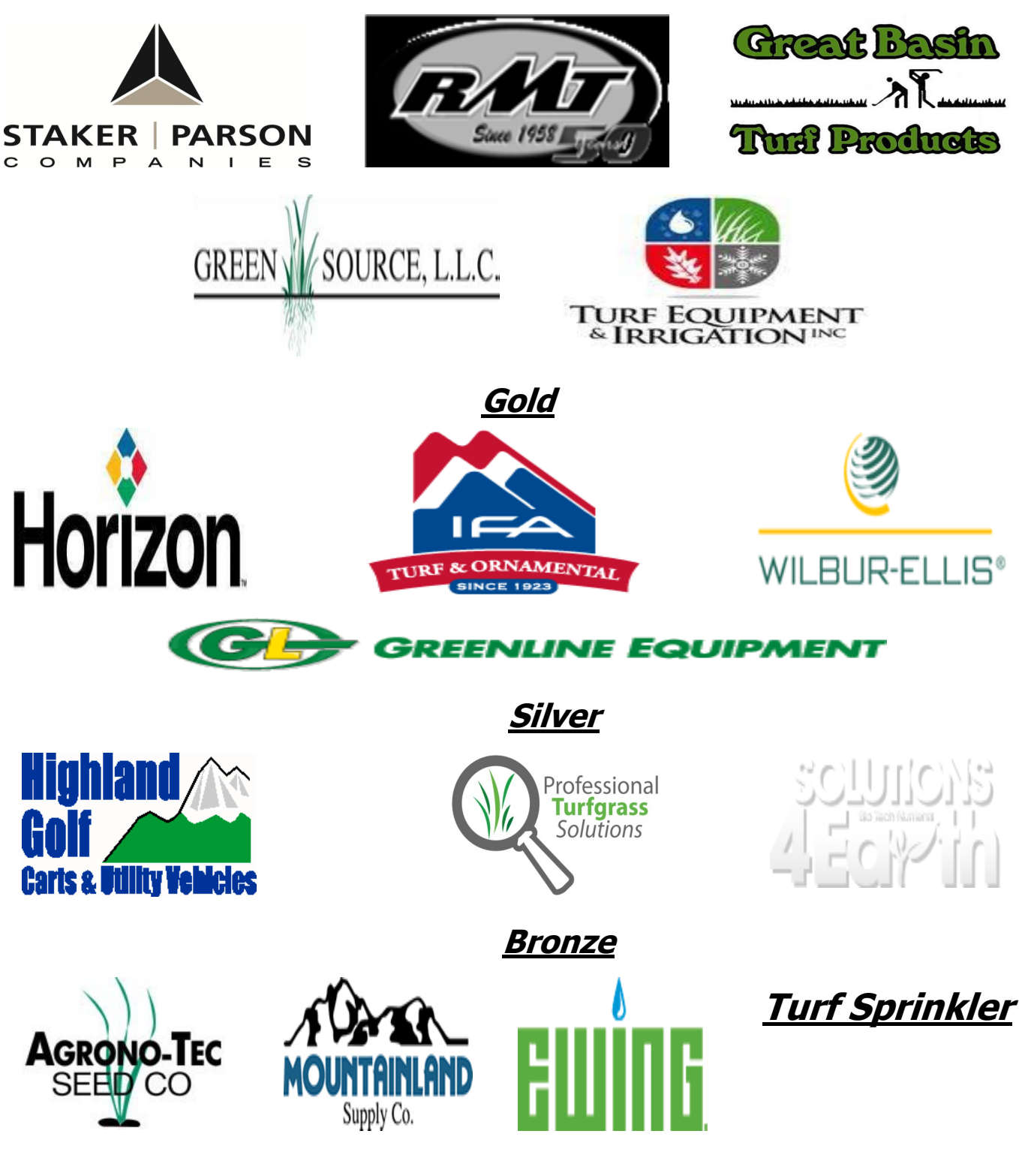

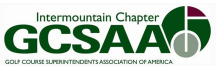